# The Secrets of Concurrency

Dr Heinz M. Kabutz

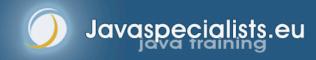

## The Secrets of Concurrency

- Writing correct concurrent code can be a real challenge; only perfect is good enough
- You need to synchronize in the precisely correct places
  - Too much synchronization and you risk deadlock and contention
  - Too little synchronization and you risk seeing early writes,
     corrupt data, race conditions and stale local copies of fields
- In this talk, we will look at ten laws that will make it easier for you to write correct thread-safe code ...

## Background

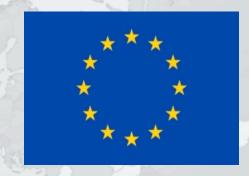

#### Heinz Kabutz

- German-Dutch South African married to a English-Greek South
   African, living in Chania on Crete with our 3 children
- The Java Specialists' Newsletter
  - 50 000 readers in 120 countries
  - http://www.javaspecialists.eu
- Java Champion
- Actively code Java
- Teach Java to companies:
  - Java Specialist Master Course
  - Java Design Patterns Course
  - http://www.javaspecialists.eu/courses
- JavaSpektrum "Effective Java" Column

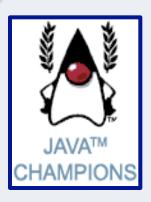

### 2.2: The Secrets of Concurrency

- Writing correct concurrent code can be a real challenge; only perfect is good enough
- You need to synchronize in the precisely correct places
  - Too much synchronization and you risk deadlock and contention
  - Too little synchronization and you risk seeing early writes,
     corrupt data, race conditions and stale local copies of fields
- In this section, we will look at ten laws that will make it easier for you to write correct thread-safe code.

### 2.2: The Secrets of Concurrency

- The ten laws that will help you write thread-safe code
  - Law 1: The Law of the Sabotaged Doorbell
  - Law 2: The Law of the Distracted Spearfisherman
  - Law 3: The Law of the Overstocked Haberdashery
  - Law 4: The Law of the Blind Spot
  - Law 5: The Law of the Leaked Memo
  - Law 6: The Law of the Corrupt Politician
  - Law 7: The Law of the Micromanager
  - Law 8: The Law of Cretan Driving
  - Law 9: The Law of Sudden Riches
  - Law 10: The Law of the Uneaten Lutefisk

## 1. The Law of the Sabotaged Doorbell

Instead of arbitrarily suppressing interruptions, manage them better.

\* Removing the batteries from your doorbell to avoid hawkers also shuts out people that you want to have as visitors

## Law 1: The Law of the Sabotaged Doorbell

Have you ever seen code like this?

```
try {
   Thread.sleep(1000);
} catch(InterruptedException ex) {
   // this won't happen here
}
```

- We will answer the following questions:
  - What does InterruptedException mean?
  - How should we handle it?

## **Shutting Down Threads**

- Shutdown threads when they are inactive
  - In WAITING or TIMED\_WAITING states:
    - Thread.sleep()
    - BlockingQueue.get()
    - Semaphore.acquire()
    - wait()
    - join()
- e.g. Retrenchments
  - Get rid of dead wood first!

#### Law 1: The Law of the Sabotaged Doorbell

## Thread "interrupted" Status

- You can interrupt a thread with:
  - someThread.interrupt();
  - Sets the "interrupted" status to true
  - What else?
    - If thread is in state WAITING or TIMED\_WAITING, the thread immediately returns by throwing InterruptedException and sets "interrupted" status back to false
    - Else, the thread does nothing else. In this case, someThread.isInterrupted() will return true
- Beware of Thread.interrupted() side effect

#### Law 1: The Law of the Sabotaged Doorbell

## How to Handle InterruptedException?

- Option 1: Simply re-throw InterruptedException
  - Approach used by java.util.concurrency
  - Not always possible if we are overriding a method
- Option 2: Catch it and return
  - Our current "interrupted" state should be set to true
  - Add a boolean volatile "running" field as backup mechanism

```
while (running) {
    // do something
    try {
        TimeUnit.SECONDS.sleep(1);
    } catch (InterruptedException e) {
        Thread.currentThread().interrupt();
        break;
    }
}
```

#### Law 1: The Law of the Sabotaged Doorbell

## 2. The Law of the Distracted Spearfisherman

Focus on one thread at a time. The school of threads will blind you.

\* The best defence for a fish is to swim next to a bigger, better fish.

## Law 2: The Law of the Distracted Spearfisherman

- You must understand what every thread is doing in your system
  - Good reason to have fewer threads!
- Don't jump from thread to thread, hoping to find problems

## Causing Thread Dumps

- The jstack tool dumps threads of process
  - Similar to CTRL+Break (Windows) or CTRL+\ (Unix)
- For thread dump JSP page
  - http://javaspecialists.eu/archive/lssue132.html
  - Sorted threads allow you to diff between calls

#### Law 2: The Law of the Distracted Spearfisherman

## 3. The Law of the Overstocked Haberdashery

Having too many threads is bad for your application.

Performance will degrade and debugging will become difficult.

\* Haberdashery: A shop selling sewing wares, e.g. threads and needles.

- Story: Client-side library running on server
- We will answer the following questions:
  - How many threads can you create?
  - What is the limiting factor?
  - How can we create more threads?

## **Quick Demo**

How many *inactive* threads can we create, before running out of memory?

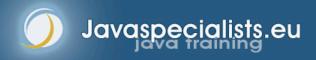

```
import java.util.concurrent.atomic.AtomicInteger;
public class ThreadCreationTest {
 public static void main(String[] args) {
    final AtomicInteger threads_created =
      new AtomicInteger(0);
    while (true) {
      new Thread() { { start(); }
        public void run() {
          System.out.println("threads created:
            threads_created.incrementAndGet());
          synchronized (this) {
            try { wait(); }
            catch (InterruptedException e) {
              Thread.currentThread().interrupt();
```

Law 3: The Law of the Overstocked Haberdashery

#### JRE Dies with Internal Error

```
Exception in thread "main" java.lang.OutOfMemoryError:
  unable to create new native thread
   at java.lang.Thread.start0(Native Method)
   at java.lang.Thread.start(Thread.java:597)
   at ThreadCreationTest$1.<init>(ThreadCreationTest:8)
   at ThreadCreationTest.main(ThreadCreationTest.java:7)
#
# An unexpected error has been detected by Java Runtime
  Environment:
#
  Internal Error (455843455054494F4E530E4350500134) #
# Java VM: Java HotSpot(TM) Client VM (1.6.0_01-b06)
# An error report file with more information is saved as
  hs_err_pid22142.log
#
Aborted (core dumped)
```

#### **How to Create More Threads?**

- We created about 9000 threads
- Reduce stack size
  - java -Xss48k ThreadCreationTest
    - 32284 threads
    - Had to kill with -9
  - My first computer had 48k total memory
    - Imagine 32000 ZX Spectrums connected as one computer!
  - Can cause other problems
    - See The Law of the Distracted Spearfisherman

## How Many Threads is Healthy?

- Additional threads should improve performance
- Not too many active threads
  - ± 4 active per core
- Inactive threads
  - Number is architecture specific
  - But 9000 per core is way too much
    - Consume memory
    - Can cause sudden death of the JVM
    - What if a few hundred threads become active suddenly?

### **Traffic Calming**

- Thread pooling good way to control number
- Use new ExecutorService
  - Fixed Thread Pool
- For small tasks, thread pools can be faster
  - Not main consideration
- See http://www.javaspecialists.eu/archive/Issue149.html

```
import java.util.concurrent.*;
public class ThreadConstructTest {
  private static final int NUMBER_OF_THREADS = 100 * 1000;
  private Semaphore semaphore = new Semaphore(10);
  private final Runnable job = new Runnable() {
    public void run() {
      semaphore.release();
  public void noThreadPool() throws InterruptedException {
    for (int i = 0; i < NUMBER_OF_THREADS; i++) {</pre>
      semaphore.acquire();
      new Thread(job).start();
    // wait for all jobs to finish
    semaphore.acquire(10);
    semaphore.release(10);
  }
```

```
public void fixedThreadPool() throws InterruptedException {
   ExecutorService pool = Executors.newFixedThreadPool(12);
   for (int i = 0; i < NUMBER_OF_THREADS; i++) {</pre>
     semaphore.acquire();
     pool.submit(job);
                                                         8056
                                                          581
   semaphore.acquire(10); semaphore.release(10);
   pool.shutdown();
public static void main(String[ ] args) throws Exception {
   ThreadConstructTest test = new ThreadConstructTest();
   long time = System.currentTimeMillis();
   test.noThreadPool();
   System.out.println(System.currentTimeMillis() - time);
   time = System.currentTimeMillis();
   test.fixedThreadPool();
   System.out.println(System.currentTimeMillis() - time);
```

# 4. The Law of the Blind Spot

It is not always possible to see what other threads (cars) are doing with shared data (road)

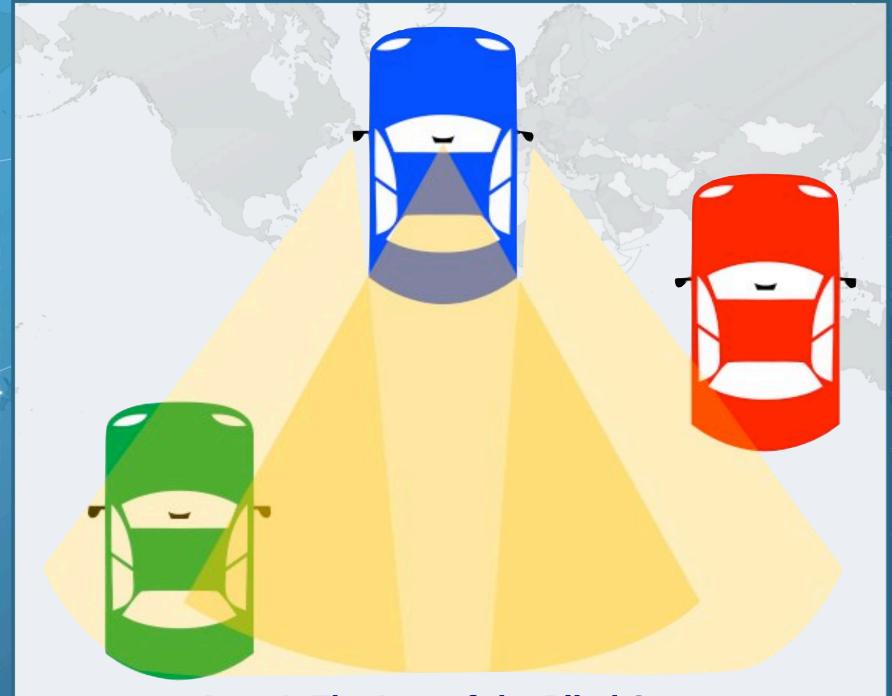

Law 4: The Law of the Blind Spot

## Law 4: The Law of the Blind Spot

- Java Memory Model allows thread to keep local copy of fields
- Your thread might not see another thread's changes
- Usually happens when you try to avoid synchronization

## Calling shutdown() might have no effect

```
public class Runner {
  private boolean running = true;
  public void doJob() {
    while(running) {
      // do something
  public void shutdown() {
    running = false;
```

## Why?

- Thread1 calls doJob() and makes a local copy of running
- Thread2 calls shutdown() and modifies the value of field running
- Thread1 does not see the changed value of running and continues reading the local stale value

## Making Field Changes Visible

- Three ways of preventing this
  - Make field volatile
  - Make field final puts a "freeze" on value
  - Make read and writes to field synchronized
    - Also includes new locks

## Better MyThread

```
public class Runner {
  private volatile boolean running = true;
  public void doJob() {
    while(running) {
      // do something
  public void shutdown() {
    running = false;
```

## 5. The Law of the Leaked Memo

The JVM is allowed to reorder your statements resulting in seemingly impossible states (seen from the outside)

\* Memo about hostile takeover bid left lying in photocopy machine

#### Law 5: The Law of the Leaked Memo

If two threads call f() and g(), what are the possible values of a and b?

```
public class EarlyWrites {
  private int x;
  private int y;
  public void f() {
    int a = x;
    y = 3;
  public void g() {
    int b = y;
    x = 4;
```

```
Early writes can result in: a=4, b=3
```

## The order of Things

- Java Memory Model allows reordering of statements
- Includes writing of fields
- To the writing thread, statements appear in order

#### Law 5: The Law of the Leaked Memo

#### How to Prevent This?

- JVM is not allowed to move writes out of synchronized block
  - Allowed to move statements into a synchronized block
- Keyword volatile prevents early writes
  - From the Java Memory Model:
    - There is a happens-before edge from a write to a volatile variable v to all subsequent reads of v by any thread (where subsequent is defined according to the synchronization order)

#### Law 5: The Law of the Leaked Memo

## 6. The Law of the Corrupt Politician

In the absence of proper controls, corruption is unavoidable.

\* Lord Acton: Power tends to corrupt. Absolute power corrupts absolutely.

### Law 6: The Law of the Corrupt Politician

Without controls, the best code can go bad public class BankAccount { private int balance; public BankAccount(int balance) { this.balance = balance; public void deposit(int amount) { balance += amount; public void withdraw(int amount) { deposit(-amount); public int getBalance() { return balance; }

## What happens?

- The += operation is not atomic
- Thread 1
  - Reads balance = 1000
  - Locally adds 100 = 1100
  - Before the balance written, Thread 1 is swapped out
- Thread 2
  - Reads balance=1000
  - Locally subtracts 100 = 900
  - Writes 900 to the balance field
- Thread 1
  - Writes 1100 to the balance field

## Solutions

- Pre Java 5
  - synchronized
    - But avoid using "this" as a monitor
    - Rather use a private final object field as a lock
- Java 5 and 6
  - Lock, ReadWriteLock
  - AtomicInteger dealt with in The Law of the Micromanager

## Pre-Java 5

```
public class BankAccount {
  private int balance;
  private final Object lock = new Object();
  public BankAccount(int balance) {
    this.balance = balance;
  public void deposit(int amount) {
    synchronized(lock) { balance += amount; }
  public void withdraw(int amount) {
    deposit(-amount);
  public int getBalance() {
    synchronized(lock) { return balance; }
```

### ReentrantLocks

- Basic monitors cannot be interrupted and will never give up trying to get locked
  - The Law of the Uneaten Lutefisk
- Java 5 Locks can be interrupted or time out after some time
- Remember to unlock in a finally block

```
private final Lock lock = new ReentrantLock();
public void deposit(int amount) {
  lock.lock();
  try {
    balance += amount;
  } finally {
    lock.unlock();
public int getBalance() {
  lock.lock();
  try {
    return balance;
  } finally {
    lock.unlock();
```

### ReadWriteLocks

- Can distinguish read and write locks
- Use ReentrantReadWriteLock
- Then lock either the write or the read action
  - lock.writeLock().lock();
  - lock.writeLock().unlock();
- Careful: Starvation can happen!

```
private final ReadWriteLock lock =
     new ReentrantReadWriteLock();
 public void deposit(int amount) {
   lock.writeLock().lock();
   try {
     balance += amount;
   } finally {
     lock.writeLock().unlock();
 public int getBalance() {
   lock.readLock().lock();
   try {
     return balance;
   } finally {
     lock.readLock().unlock();
```

# 7. The Law of the Micromanager

Even in life, it wastes effort and frustrates the other *threads*.

\* mi·cro·man·age: to manage or control with excessive attention to minor details.

- Thread contention is difficult to spot
- Performance does not scale
- None of the usual suspects
  - CPU
  - Disk
  - Network
  - Garbage collection
- Points to thread contention

## Real Example - Don't Do This!

"How to add contention 101"

```
- String WRITE_LOCK_OBJECT =
    "WRITE_LOCK_OBJECT";
```

Later on in the class

```
- synchronized(WRITE_LOCK_OBJECT) { ... }
```

- Constant Strings are flyweights!
  - Multiple parts of code locking on one object
  - Can also cause deadlocks and livelocks

## AtomicInteger

- Thread safe without explicit locking
- Tries to update the value repeatedly until success
- AtomicInteger.equals() is not overridden
  public final int addAndGet(int delta) {
   for (;;) {
   int current = get();
   int next = current + delta;
   if (compareAndSet(current, next))
   return next;
   }
  }

```
import java.util.concurrent.atomic.AtomicInteger;
public class BankAccount {
  private final AtomicInteger balance =
    new AtomicInteger();
  public BankAccount(int balance) {
    this.balance.set(balance);
  public void deposit(int amount) {
    balance.addAndGet(amount);
  public void withdraw(int amount) {
    deposit(-amount);
  public int getBalance() {
    return balance.intValue();
```

# 8. The Law of Cretan Driving

The JVM does not enforce all the rules. Your code is probably wrong, even if it works.

\* Don't *stop* at a stop sign if you treasure your car!

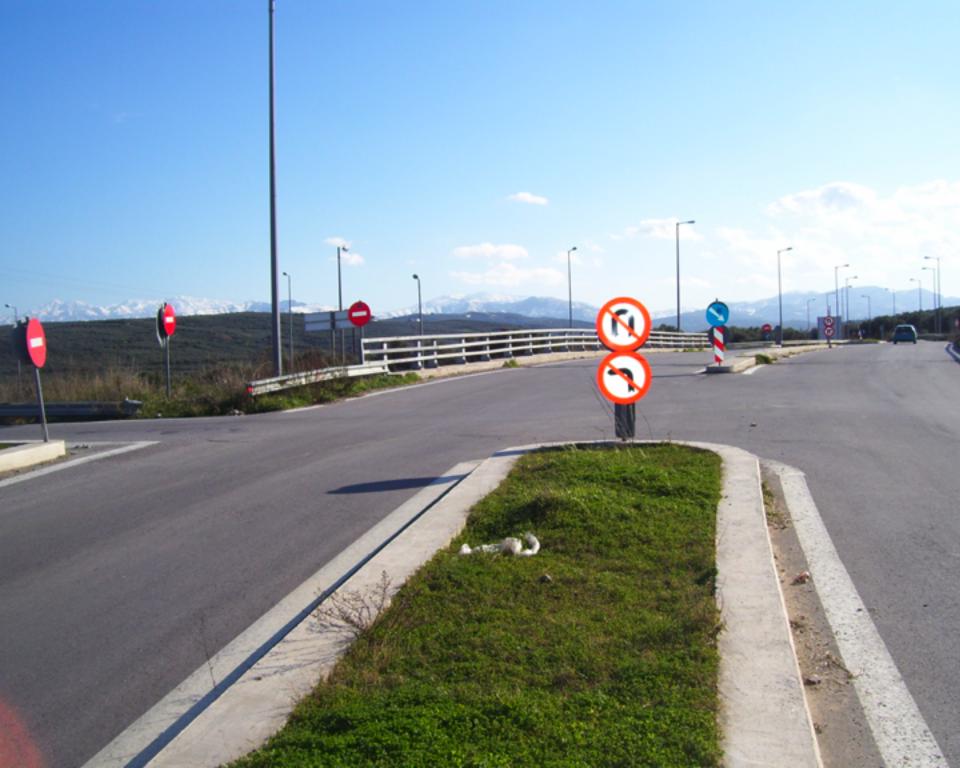

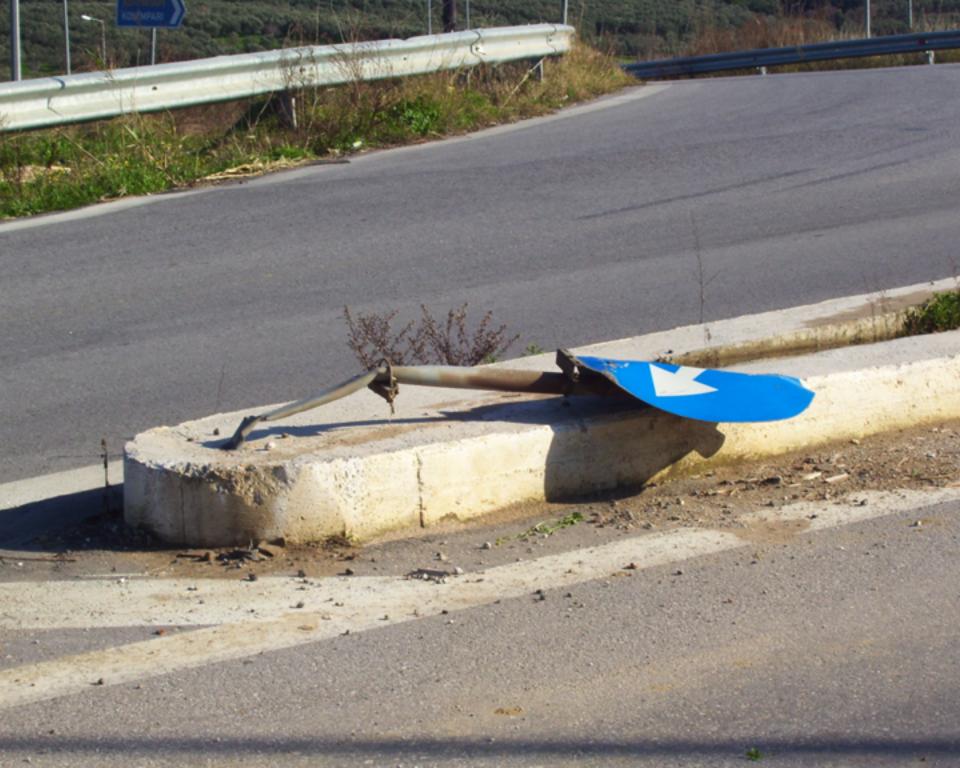

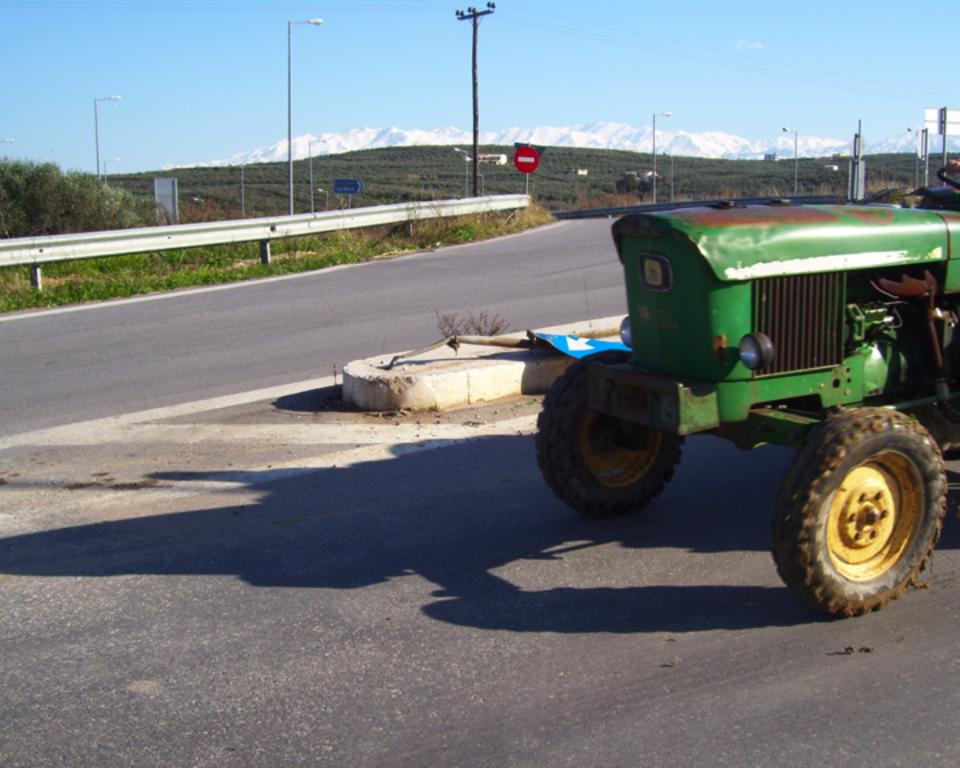

## Law 8: The Law of Cretan Driving

- Learn the JVM Rules!
- Example from JSR 133 Java Memory Model
  - VM implementers are encouraged to avoid splitting their 64-bit values where possible. Programmers are encouraged to declare shared 64-bit values as volatile or synchronize their programs correctly to avoid this.

## JSR 133 allows this – NOT a Bug

- Method set() called by two threads with
  - 0x12345678ABCD0000L
  - 0x1111111111111111

```
public class LongFields {
  private long value;
  public void set(long v) { value = v; }
  public long get() { return value; }
}
```

- Besides obvious answers, "value" could now also be
  - 0x11111111ABCD0000L or 0x1234567811111111L

#### **Law 8: The Law of Cretan Driving**

## Java Virtual Machine Specification

- Gives great freedom to JVM writers
- Makes it difficult to write 100% correct Java
  - It might work on all JVMs to date, but that does not mean it is correct!
- Theory vs Practice clash

## Synchronize at the Right Places

- Too much synchronization causes contention
  - As you increase CPUs, performance does not improve
  - The Law of the Micromanager
- Lack of synchronization leads to corrupt data
  - The Law of the Corrupt Politician
- Fields might be written early
  - The Law of the Leaked Memo
- Changes to shared fields might not be visible
  - The Law of the Blind Spot

#### Law 8: The Law of Cretan Driving

## 9. The Law of Sudden Riches

Additional resources (faster CPU, disk or network, more memory) for seemingly stable system can make it unstable.

\* Sudden inheritance or lottery win ...

## Law 9: The Law of Sudden Riches

- Better hardware can break system
  - Old system: Dual processor
  - New system: Dual core, dual processor

## **Faster Hardware**

- Latent defects show up more quickly
  - Instead of once a year, now once a week
- Faster hardware often coincides with higher utilization by customers
  - More contention
- E.g. DOM tree becomes corrupted
  - Detected problem by synchronizing all subsystem access
  - Fixed by copying the nodes whenever they were read

#### **Law 9: The Law of Sudden Riches**

## 10. The Law of the Uneaten Lutefisk

A deadlock in Java can only be resolved by restarting the Java Virtual Machine.

\* Imagine a Viking father insisting that his stubborn child eat its lutefisk before going to bed

- Part of program stops responding
- GUI does not repaint
  - Under Swing
- Users cannot log in anymore
  - Could also be The Law of the Corrupt Politician
- Two threads want what the other has
  - And are not willing to part with what they already have

## **Using Multiple Locks**

```
public class HappyLocker {
  private final Object lock = new Object();
  public synchronized void f() {
    synchronized(lock) {
      // do something ...
  public void g() {
    synchronized(lock) {
      f();
```

## Finding the Deadlock

Full thread dump:

Pressing CTRL+Break or CTRL+\ or use jstack

## Deadlock Means You Are Dead!!!

- Deadlock can be found with jconsole
- However, there is no way to resolve it
- Better to automatically raise critical error
  - Newsletter 130 Deadlock Detection with new Lock
  - http://www.javaspecialists.eu/archive/lssue130.html

## Conclusion

- Threading is a lot easier when you know the rules
- Tons of free articles on JavaSpecialists.EU
  - http://www.javaspecialists.eu/archive
- Advanced Java Courses available
  - http://www.javaspecialists.eu/courses

# The Secrets of Concurrency

Dr Heinz M. Kabutz

http://www.javaspecialists.eu/contact.html

I would love to hear from you!

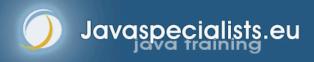